## Печать документов по товару

Печать документов работает для подменю Подотчетность и Списано. В этих подменю, в таблицах, есть кнопка Печать, при нажатии на которую будет появляться шаблон для печати.

Шаблоны ваших документов должны находиться в папке /usr/abills/Abills/templates/

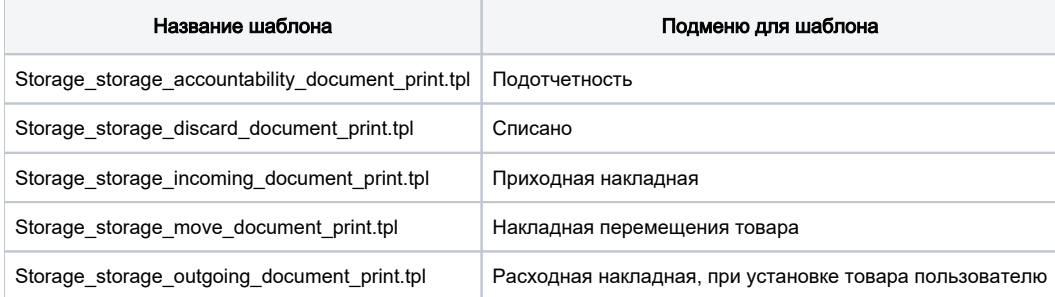

## В этих шаблонах можно использовать следующие маркеры:

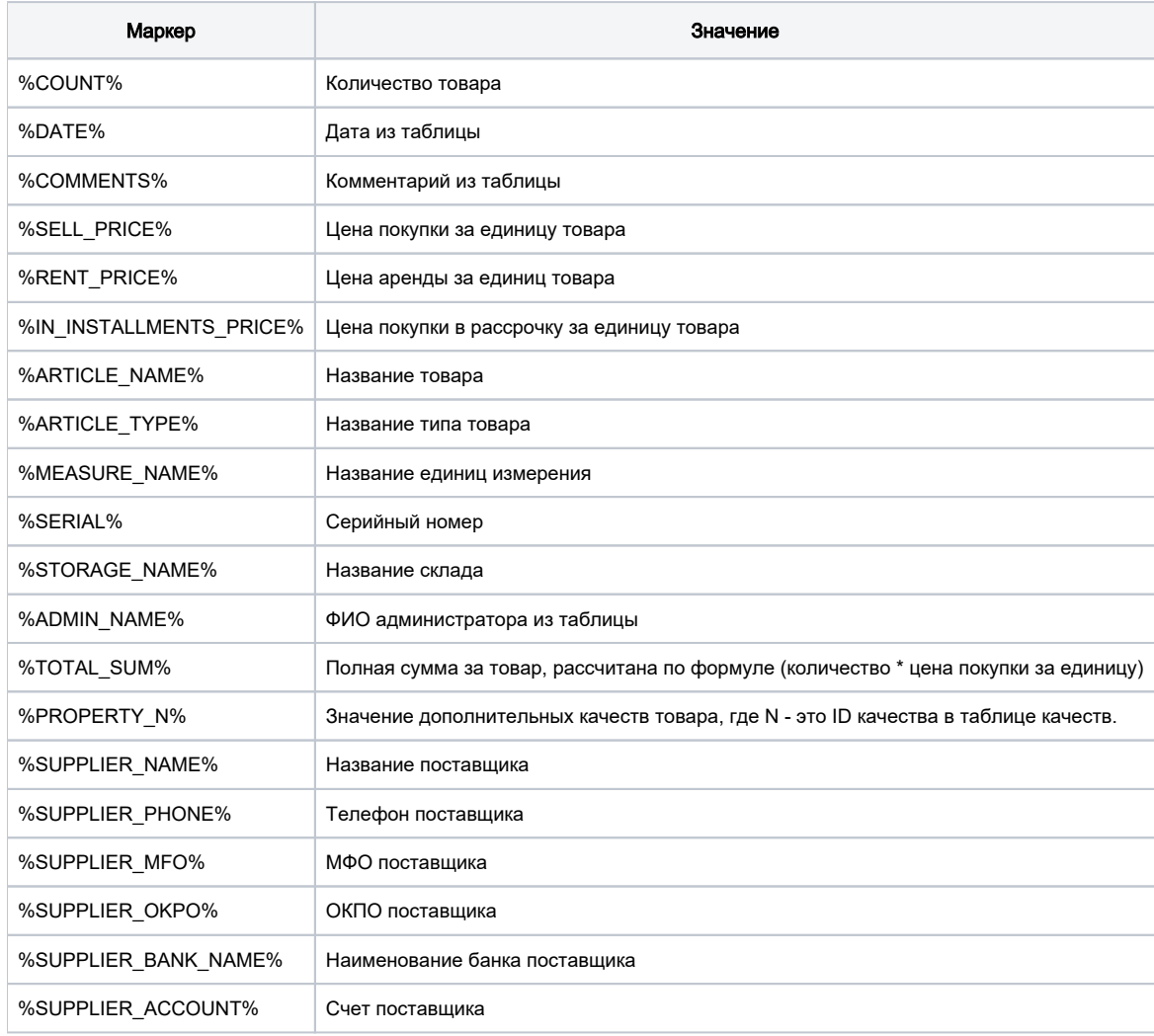